# An toàn Cơ sở dữ liệu

#### Trần Đức Khánh Bộ môn HTTT - Viện CNTT&TT **DH BKHN**

## Cơ sở dữ liệu

**□ Tập hợp các dữ liệu có quan hệ được** lưu trữ (tập trung hoặc phân tán) để người dùng có thể truy nhập khi cần

# Muc tiêu an toàn CSDL

 $\Box$  Bí mât **Dữ liệu nhay cảm**  $\square$  Toàn ven ■ Vật lý **Logic** □ Sẵn dùng □ Kiểm soát truy nhập  $\Box$  Xác thực người dùng

## An toàn CSDL

#### $\Box$  Các mối đe dọa CSDL

- Cập nhật CSDL
- Dữ liêu nhay cảm
- **B** Suy diễn
- □ Thiết kế CSDL tin cậy
	- CSDL đa tầng

## An toàn CSDL

 $\Box$  Các mối đe dọa CSDL ■ Cập nhật CSDL Dữ liệu nhạy cảm ■ Suy diễn □ Thiết kế CSDL tin cây

**CSDL** đa tầng

# Cập nhật CSDL

#### **□** Sự cố hệ thống

#### ■ Hệ thống bị sự cố khi đang cập nhật **CSDL**

#### $\Box$  Tương tranh

■ Nhiều người dùng truy nhập sửa đổi cùng lúc vào cùng dữ liệu

#### Sự cố hệ thống: ví dụ CSDL văn phòng phẩm

#### $\Box$  Kho chứa văn phòng phẩm

- Giấy, bút,...
- □ Quản trị kho chịu trách nhiệm đặt mua văn phòng phẩm
- □ Phòng, ban sử dụng văn phòng phẩm **n** Mỗi văn phòng phẩm có một quota kinh phí văn phòng phẩm cố định

#### CSDL văn phòng phẩm: một kịch bản cập nhật

- □ Phòng kế toán yêu cầu 50 hộp ghim giấy
- □ Giả sử còn 107 hộp ghim giấy trong kho
- □ Quản trị kho sẽ đặt hàng nếu số lương hôp ghim giấy nhỏ hơn 100

# Các bước thực hiện kịch bản

- 1. Kiểm tra kho còn đủ 50 hộp hay không. Nếu không, yêu cầu bị từ chối. Kết thúc giao tác
- 2. Còn đủ số lượng. Làm phép trừ  $(107 - 50 = 57)$
- 3. Trừ quota kinh phí của phòng kế toán
- 4. Kiểm tra số lượng hộp có dưới 100 hay không (57). Đặt mua thêm
- 5. Gửi 50 hộp ghim giấy cho phòng kế toán

## Sự cố kịch bản

#### □ Điều gì xảy ra nếu có sự cố hệ thống sau các bước 1,2,3,4

## Giải pháp phòng chống sự cố hệ thống

- $\Box$  Giải pháp 2 pha
	- 1. Intent
		- 1. Thu thập tài nguyên và thông tin, tính toán và chuẩn bị dữ liệu cho pha sau
		- 2. Đánh dấu kết thúc pha Intent
			- **Set COMMIT-FLAG**
	- 2. Commit
		- 1. Thực hiện cập nhật CSDL với các dữ liệu đã chuẩn bị ở pha trước
		- 2. Đánh dấu kết thúc pha Commit
			- Unset COMMIT-FLAG

## Ví dụ giải pháp 2 pha: cập nhật CSDL văn phòng phẩm

Intent

- 1. Kiểm tra giá trị COMMIT-FLAG. Nếu khác 0, chờ cho đến khi COMMIT-FLAG bằng 0
- 2. So sánh số hộp ghim giấy đang có với số yêu cầu; nếu số yêu cầu lớn hơn, kết thúc
- 3. Tính TCLIPS = ONHAND REQUISITION
- 4. Xem BUDGET hiện nay của phòng kế toán. Tính TBUDGET = BUDGET - COST, trong đó COST là giá thành của 50 hộp ghim
- 5. Kiểm tra TCLIPS < 100 hay không; nếu đúng, TREORDER = TRUE; nếu không TREORDER = FALSE

#### Ví dụ giải pháp 2 pha: cập nhật CSDL văn phòng phẩm

Commit

- 1. COMMIT-FLAG = 1
- 2. Cóp TCLIPS vào CLIPS trong CSDL
- 3. Cóp TBUDGET vào BUDGET trong CSDL
- 4. Cóp TREORDER vào REORDER trong CSDL
- 5. Chuẩn bị giấy báo giao hàng cho phòng kế toán. Ghi chú giao tác hoàn thành vào log
- 6. COMMIT-FLAG  $= 0$

## Tương tranh: ví dụ CSDL vé máy bay

#### $\Box$  Văn phòng du lich A

 $\blacksquare$  SELECT (SEAT-NO = '11D') ASSIGN 'MOCK,E' TO PASSENGER-NAME

#### $\Box$  Văn phòng du lịch B

■ SELECT (SEAT-NO = '11D') ASSIGN 'EHLERS,P' TO PASSENGER-NAME

# Giải pháp tương tranh

#### □ Cập nhật CSDL là một thao tác cơ bản

- Chỉ một thao tác cập nhật thực hiện trên một dữ liệu
- Hệ quản trị CSDL sẽ bảo vệ dữ liệu đang được cập nhật
- **n Khi thao tác cập nhật một dữ liệu kết** thúc, các thao tác khác mới có quyền thực hiện trên dữ liệu đó

# Dữ liệu nhạy cảm

#### **□** Dữ liệu công chúng không nên có **□ Loại dữ liệu nhạy cảm**

- **n** Bảng
- **■** Bản ghi
- **n** Trường

# Dữ liệu nhạy cảm

#### □ Các loại rò gỉ dữ liệu nhạy cảm

- **Dữ liêu chính xác**
- $\blacksquare$  Cân
- Kết quả âm
- **T**ồn tai
- Giá trị xác xuất

# Bảo vệ dữ liệu nhạy cảm

#### □ Hệ quản trị CSDL quản lý truy nhập dữ liệu nhạy cảm bằng kiểm soát truy nhập

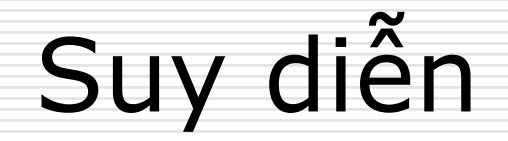

#### □ Suy diễn dữ liệu nhạy cảm từ dữ liệu không nhạy cảm

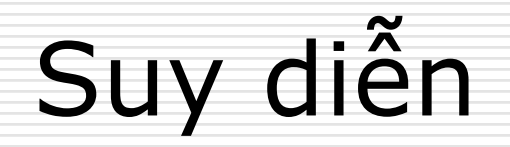

## □ Các loại tấn công suy diễn

- **Trực tiếp (Direct)**
- Gián tiếp (Indirect)
	- $\Box$  Tổng (Sum)
	- $\Box$  Đếm (Count)
	- $\square$  ...

# Ví dụ

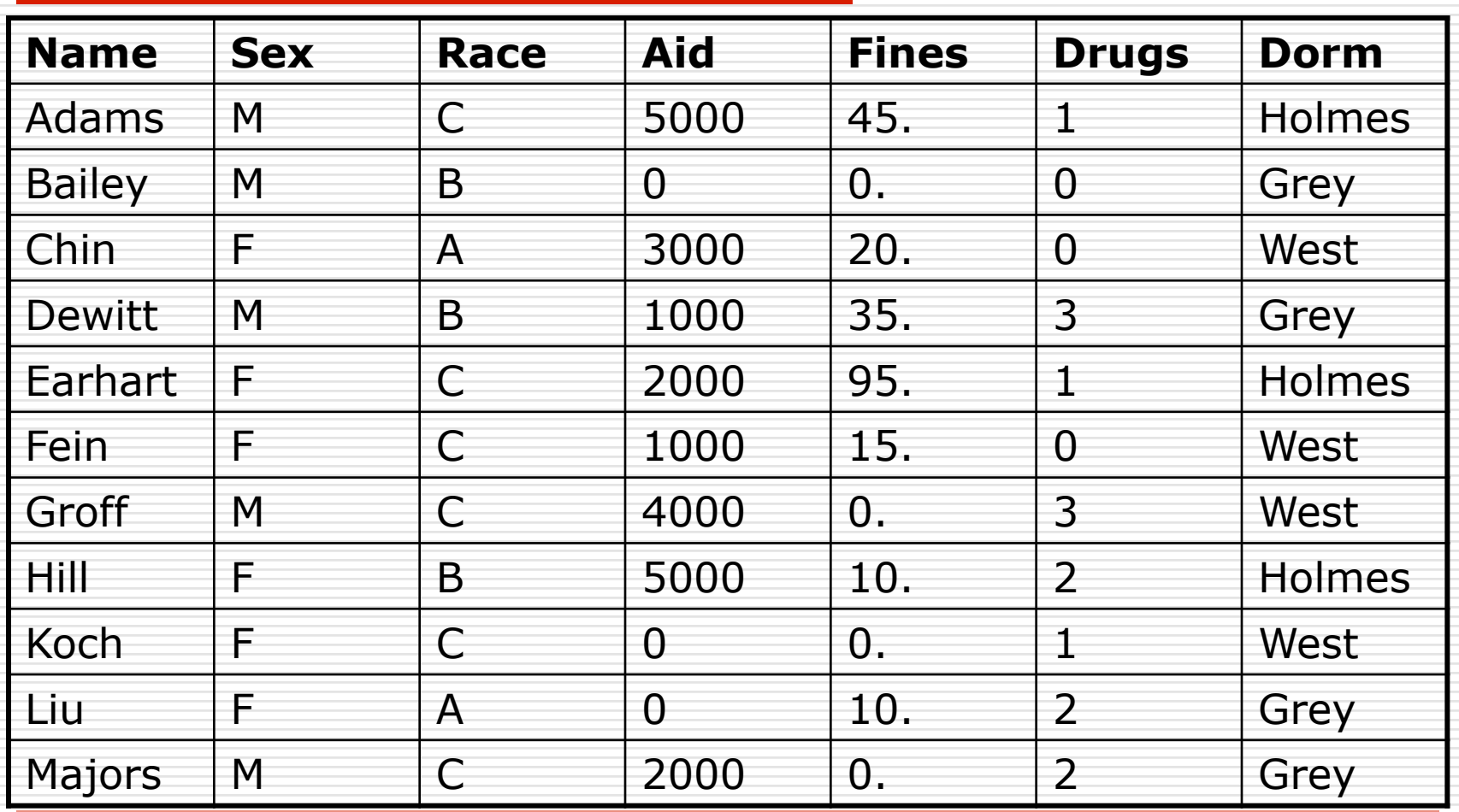

# Ví dụ: tấn công trực tiếp

#### List NAME where SEX=M DRUGS=1

- **n Trả về thông tin liên quan đến Adam**
- n Hệ CSDL có thể từ chối câu truy vấn này vì quá đặc biệt

#### List NAME where (SEX=M and DRUGS=1) or  $(SEX / = M$  and  $SEX / = F)$  or (DORM=AYRES)

■ Câu truy vẫn phức tạp hơn nhưng kết quả giống như trên

# Ví dụ: tấn công gián tiếp

□ Dùng tổng (Sum): tổng của kinh phí hỗ trơ theo giới tính và khu vực

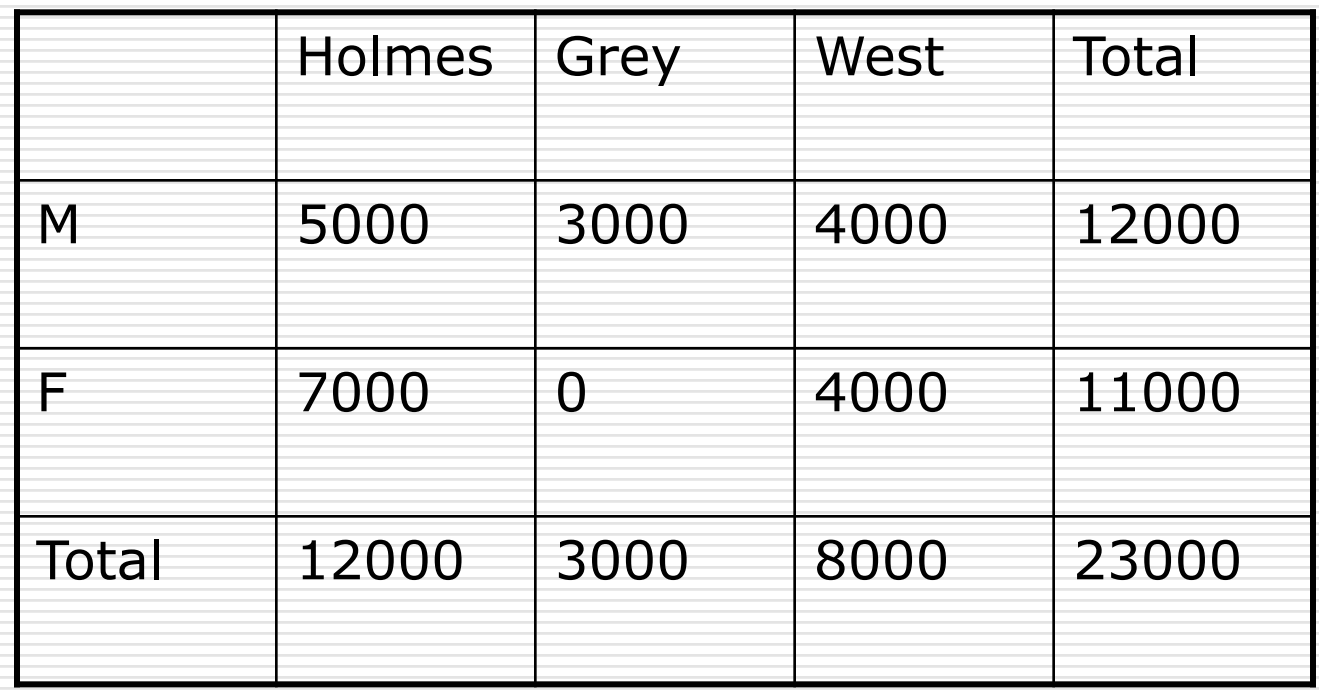

# Ví dụ: tấn công gián tiếp

#### **□ Dùng đếm kết hợp tổng (Count & Sum): số** sinh viên theo giới tính và khu vực

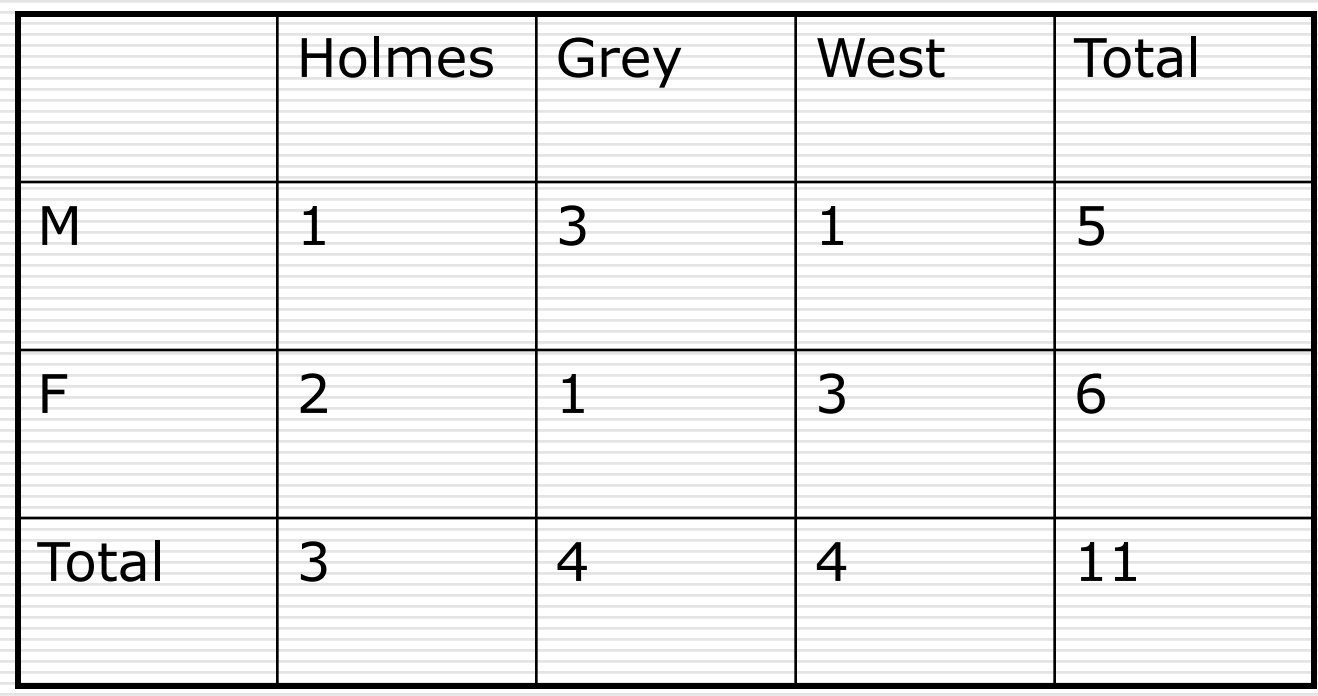

# Biện pháp ngăn chặn tấn công suy<br>diễn

□ Phân tích câu truy vấn  $\Box$  Nguy trang thông tin □ Loại bỏ thông tin nhạy cảm

# An toàn CSDL

□ Các mối đe doa CSDL **E** Câp nhật CSDL Dữ liêu nhay cảm **Suy diễn** □ Thiết kế CSDL tin cây ■ CSDL đa tầng

# CSDL đa tầng

- **□ Các tầng CSDL tương ứng với mức độ nhay** cảm của dữ liệu
- $\Box$  Các tiếp cân
	- Phân ngăn (Partitioning)
	- Mã hóa (Encryption)
	- Khóa
		- $\Box$  Khóa toàn vẹn (Integrity Lock)
		- $\Box$  Khóa nhạy cảm (Sensitive Lock)
	- **n** Front-end tin cậy (Trusted Front-end)
	- Bộ lọc giao hoán (Commutative Filter)
	- Cửa sổ (Window/View)

# Phân ngăn

- □ CSDL được chia thành các CSDL khác nhau ở mức độ nhạy cảm khác nhau **□ Ưu điểm**
- Quản lý an toàn ở nhiều mức khác nhau □ Nhược điểm
	- $\blacksquare$  Dư thừa
	- Không kết hợp dữ liệu ở các mức nhay cảm khác nhau

## Mã hóa

**□ Mỗi dữ liệu nhạy cảm sẽ được mã hóa** bằng một khóa tương ứng **□** Ưu điểm

■ Quản lý an toàn ở nhiều mức khác nhau □ Nhược điểm

**n** Tốc đô

**n Không gian lưu trữ** 

# Khóa toàn vẹn

#### □ Mục tiêu đảm bảo tính toàn vẹn và giới hạn truy nhập

- $\square$  Khóa
	- **n** Checksum
		- □ Tính toán bằng hàm mã hóa hoặc hàm băm
		- $\Box$  Giá trị phụ thuộc vào Data ID + Data + Sensitivity Label

# Khóa nhạy cảm

#### □ Mục tiêu che giấu độ nhạy cảm của dữ liệu

- $\Box$  Khóa
	- $\blacksquare$  Mã

□ Tính toán bằng hàm mã hóa hoặc hàm băm  $\Box$  Giá trị phụ thuộc vào Data ID + Sensitivity Level

## Front-end tin cậy

- □ Hoạt động giống "Giám sát thẩm quyền"
- **□ Kiểm soát truy nhập CSDL** 
	- 1. Xác thực người dùng
	- 2. Kiểm tra quyền người dùng
	- 3. Gửi truy vấn cho hệ quản trị CSDL
	- 4. Nhận kết quả truy vấn
	- 5. Phân tích độ nhạy cảm của kết quả truy vấn, so sánh với quyền người dùng
	- 6. Định dạng lại kết quả truy vấn
	- 7. Gửi kết quả truy vấn cho người dùng

# Bộ lọc giao hoán

- □ Hoạt động giống "Front-end tin cậy"
- □ Điều khiển truy nhập CSDL
	- 1. Xác thực người dùng
	- 2. Kiểm tra quyền người dùng
	- 3. Định dạng lại truy vấn
	- 4. Gửi truy vấn cho hệ quản trị CSDL
	- 5. Nhận kết quả truy vấn
	- 6. Phân tích độ nhạy cảm dữ liệu của kết quả truy vấn, so sánh với quyền người dùng
	- 7. Định dạng lại kết quả truy vấn
	- 8. Gửi kết quả truy vấn cho người dùng

# Cửa số

□ Mục tiêu giới hạn "tầm nhìn" của người dùng theo quyền ■ Quyền đọc, ghi □ Mỗi cửa sổ là một tập con của CSDL ■ Mỗi tập con tương ứng với dữ liệu mà người dùng có quyền sử dung